# **SELLER TUTORIAL**

Import of products by API

<https://fnac-prod.mirakl.net/login>

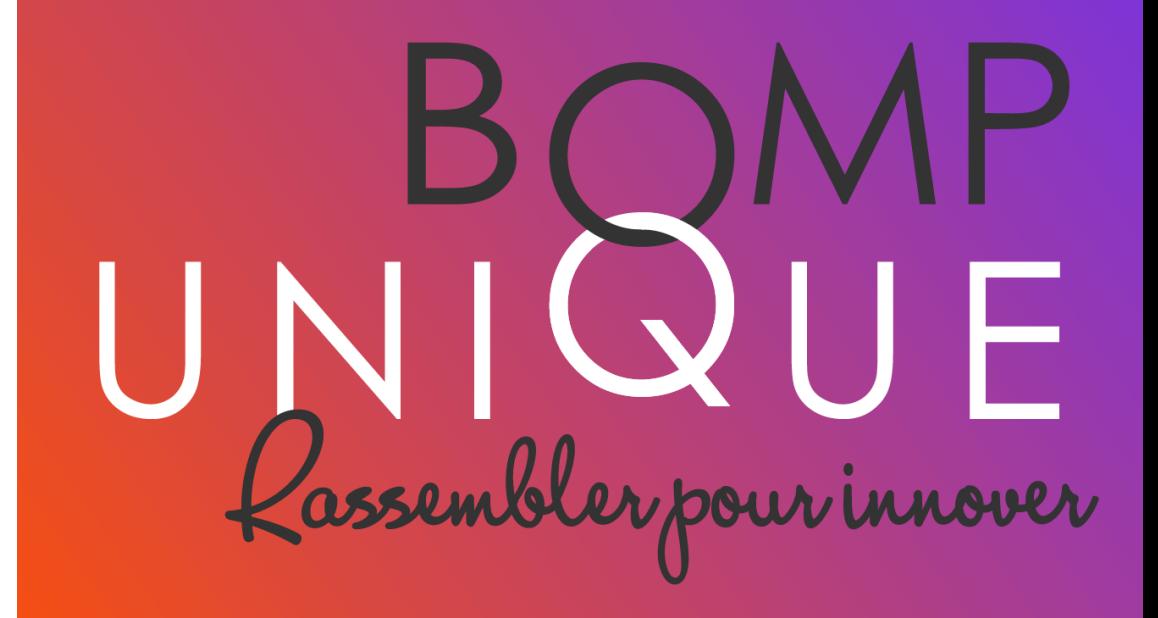

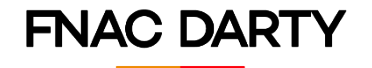

# **Definition**

### What's an API ?

An Application Programming Interface or API is an interface provided by an IT program which allows interaction among different programs.The Mirakl Seller API is an integrated web service which allows sellers to exchange, by program, data regarding their offer stock & prices, order management, messages with clients and much more.

Thanks to the Mirakl Seller API, sellers can increase sale efficiency, decrease their workforce needs, and improve response time to clients.

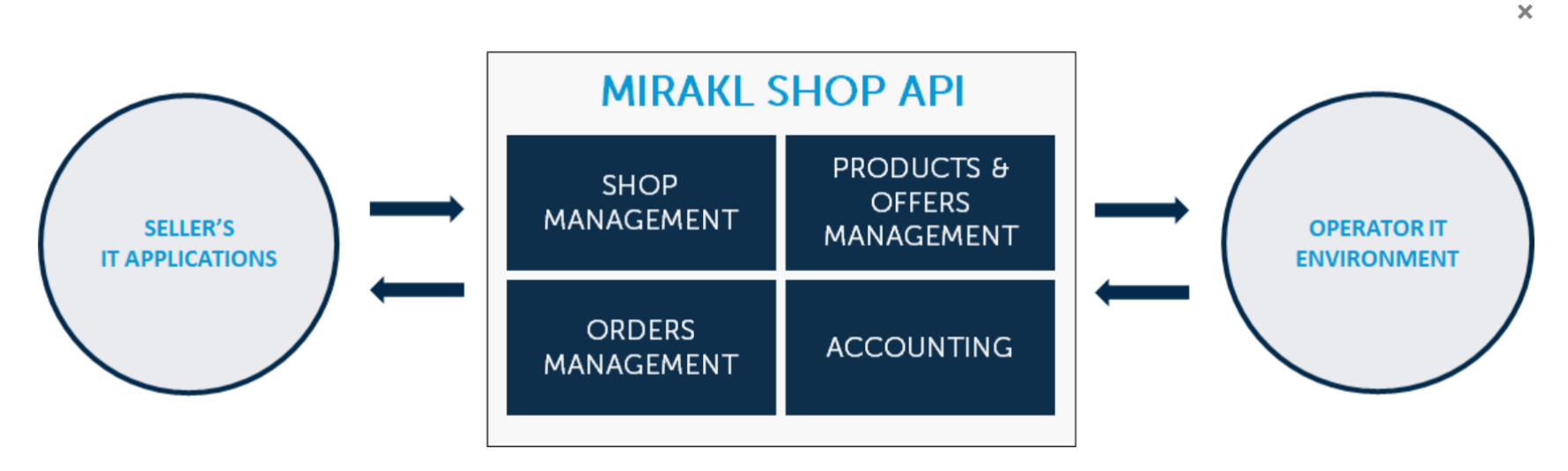

If your an e-commerce platform or if your management system uses PHP or Java, you can use the Mirakl software development kit (set of programming tools) to integrate Mirakl (MCM) flows and APIs.

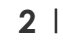

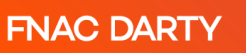

## Create a new product

## Where can I find my API key?

The Product API allows you to submit new products in order to be created in the operator's catalog. This allows you to track:

- Import status
- Potential errors
- Product integration status (also available as a downloadable report)

To use and test API flows, you must configure your service provider with an **API key.**

#### **The API key of a store is strictly confidential. It should not be shared.**

#### If there is no store API key generated yet on your platform:

1.In the back office menu bar, in the top right corner, click your **user name.** 2.Click the **API Key tab.** 3.Click **Generate a new key.** 4.Click **Validate.**

Mirakl creates the store API key.

#### If there is already a store API key generated on your platform:

1.In the back office menu bar, in the top right corner, click your **user name.** 2.Click the **API Key tab.** 3.Click **Copy to clipboard.**

Mirakl copies your API key in your clipboard. You can now paste your key where you need to use it

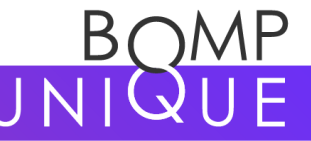

**3**

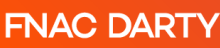

## Stream setup Mandatory items

In order to configure your API flow you will need:

- Your previously copied or generated **API key**
- Other elements such as your **Shop\_id** which will be given to you directly by your contact within the Fnac Darty Marketplace!

**Do not hesitate to contact your usual contact or your account manager in order to have all the elements necessary for the creation of your API flow!**

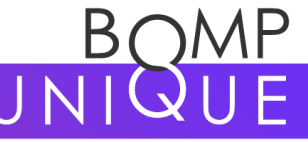

**4**

**FNAC DARTY** 

# Develop your flow

### Find the documentation in Mirakl Fnac (MCM) and Mirakl Darty

The technical specifications of the sellers APIs are available in the **API documentation of Mirakl Fnac (MCM).**

The documentation contains everything necessary for your authentication, your response types, the codes, the accepted formats and the detailed inputs and outputs for each API.

> All Mirakl Fnac documentation is [available at the following link:](https://help.mirakl.net/category/api_documentation) **API MCM documentation**

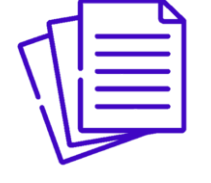

If you still haven't created your MCM account, the same documentation is available on Mirakl Darty. We advise you to read it: **API Mirakl Darty [documentation](https://drt-prod.mirakl.net/help/api-doc/front/mcm.html)**

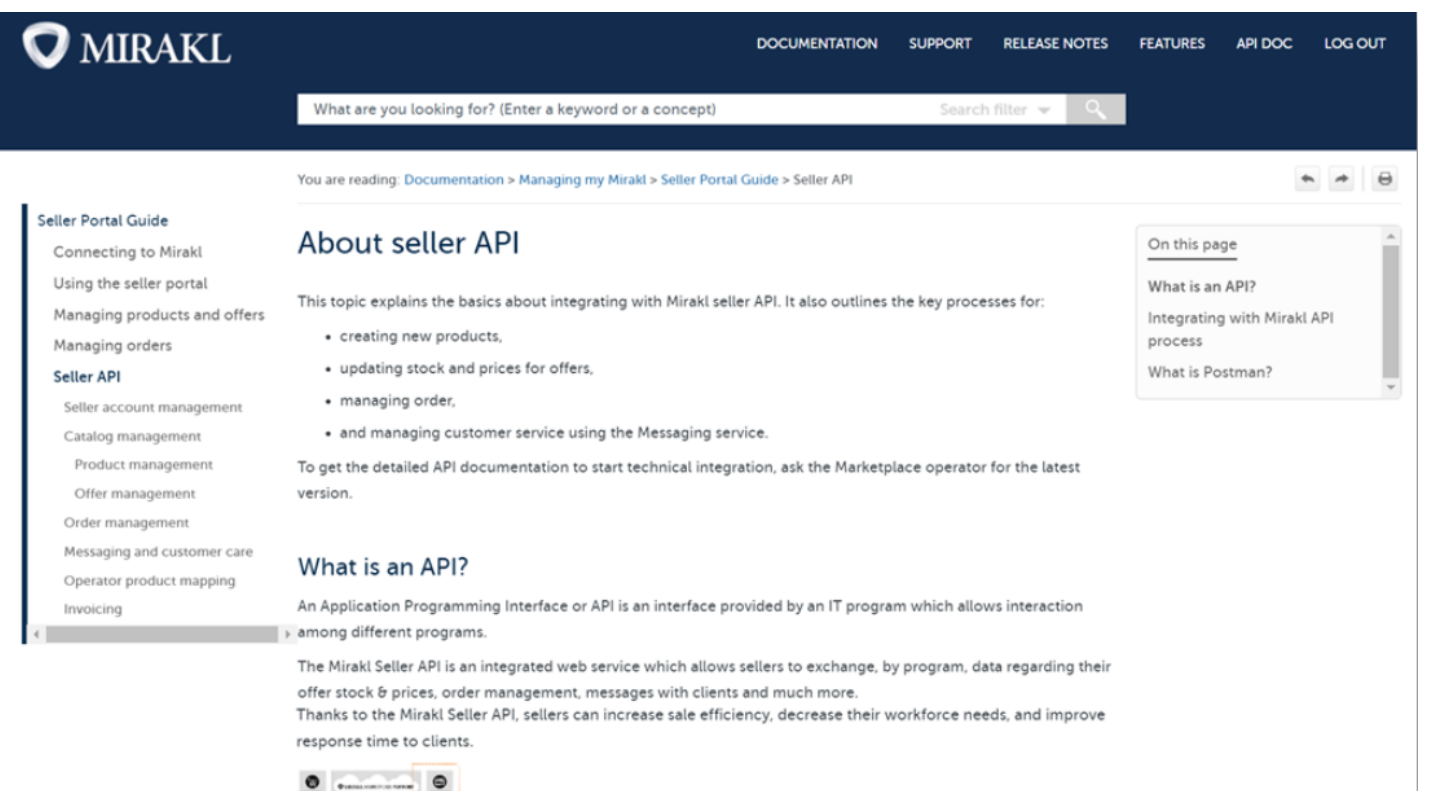

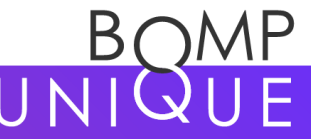